## **SVT Status Update**

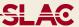

### DAQ running since mid last week

- Spent time (re-)learning basic setup and minor issues
- Currently top half connected

Power (use serial connection is easy: but requires remembering the PS connection scheme)

- All 10 hybrids drawing expected LV currents
- All 10 hybrids biased ok as well

#### DAQ

- Using the COB with 3 data DPM's and 1 trigger DPM => can only connect to 3\*3=9 hybrid at the same time
- Ran multiple CODA runs with 9 hybrids (w/ & w/o: FIR filter, thresholds, bias)
- Issues with reading files no pretty plots

## **Status**

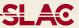

# Default config = "out of the box"

| Hybrid ID | DAQ Hybrid | Baseline data ok? | Comment                                                                                 |
|-----------|------------|-------------------|-----------------------------------------------------------------------------------------|
|           | F4_H0      | Υ                 | Noise~85ADC?                                                                            |
|           | F4_H1      | Υ                 | Noise~70ADC                                                                             |
|           | F4_H2      | Υ                 | Noise ~85ADC except APV4 (edge with ch's=511,639) has x2 noise, increasing towards edge |
|           | F5_H0      | Υ                 | Noise ~65ADC, few channels w/ 1/2 noise (around 180,210,220)                            |
|           | F5_H1      | N                 | No data from any APV? But APV's are in sync.                                            |
|           | F5_H2      | Υ                 | Noise ~80ADC                                                                            |
|           | F6_H0      | Υ                 | Noise ~80ADC                                                                            |
|           | F6_H1      | Υ                 | Noise ~85ADC                                                                            |
|           | F6_H2      | N                 | Noise ~65ADC                                                                            |
| 10        | -          | -                 | Not connected                                                                           |

Time to start investigating for real!

https://confluence.slac.stanford.edu/display/hpsg/SVT+DAQ+Test+Runs